Universität Dortmund

Lehrstuhl für künstliche Intelligenz

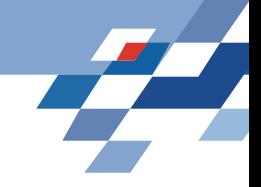

# **Speichern von Daten**

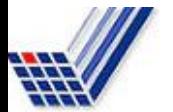

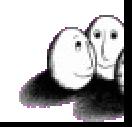

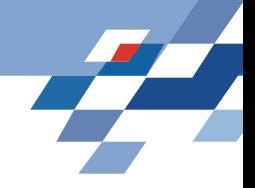

# **Unterschiede von DBMS und files**

- DBMS unterstützt viele Benutzer, die gleichzeitig auf dieselben Daten zugreifen – concurrency control.
- DBMS speichert mehr Daten als in den Hauptspeicher passen.
	- Platten (Sekundärspeicher) oder sogar Bänder, CD, DVD (Tertiärspeicher) sind im Zugriff.
- DBMS organisiert die Daten so, dass minimal viele Plattenzugriffe nötig sind.

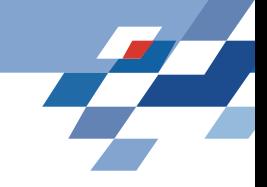

# **Zugriffszeit vs. Speicherplatz**

- Sekundärspeicher können mehr speichern, sind aber langsamer als der Hauptspeicher.
- Tertiärspeicher können mehr speichern, sind aber langsamer als Platten.

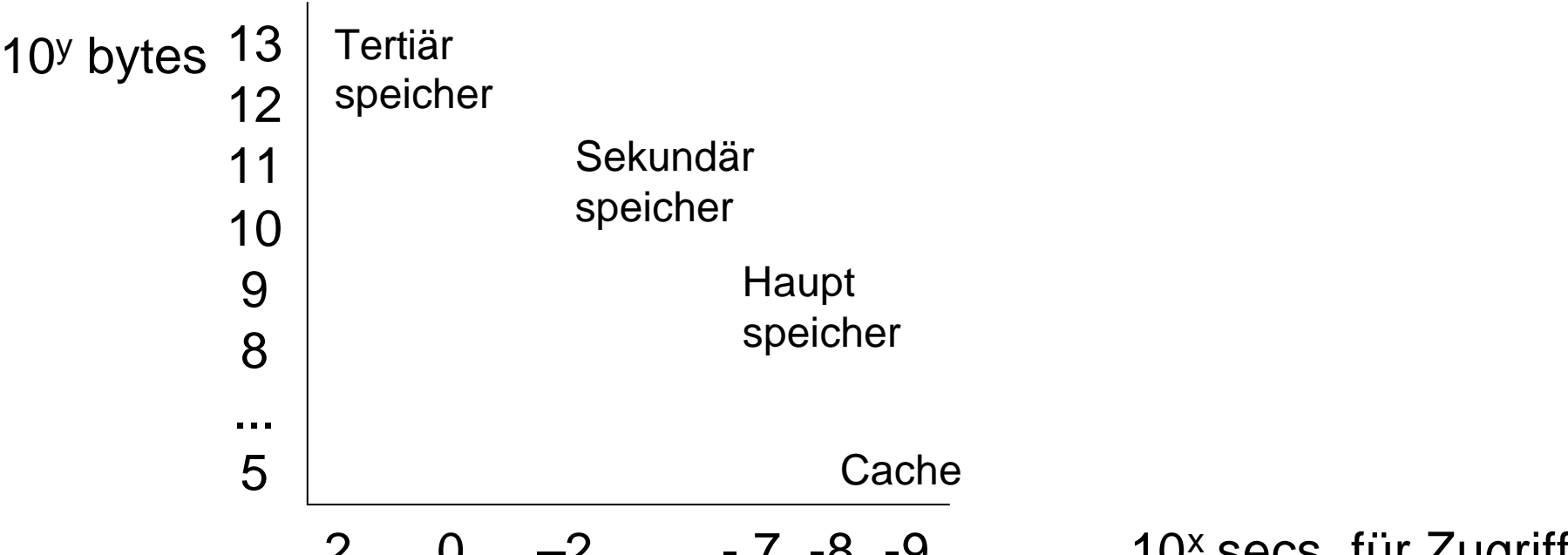

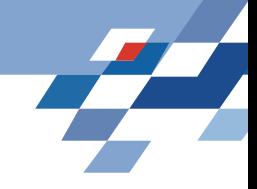

# **Konsequenz für Algorithmen**

- Random Access Model -- Annahmen:
	- alle Daten sind im Hauptspeicher
	- Zugriff dauert bei allen Daten gleich lange
- DBMS haben nicht RAM Annahmen ⇒ Algorithmen müssen anders geschrieben werden für dasselbe Problem.

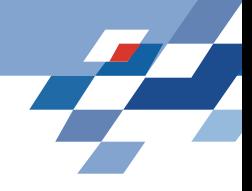

## **Tupel eines Schemas**

CREATE TABLE MovieStar( name CHAR(30) PRIMARY KEY, address VARCHAR(255), ender CHAR(1), birthdate DATE);

Tupel werden mit Metadaten gespeichert, die das Schema, die Tupellänge und zufüge- oder zuletzt-gelesen-Zeitpunkt angebe

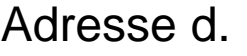

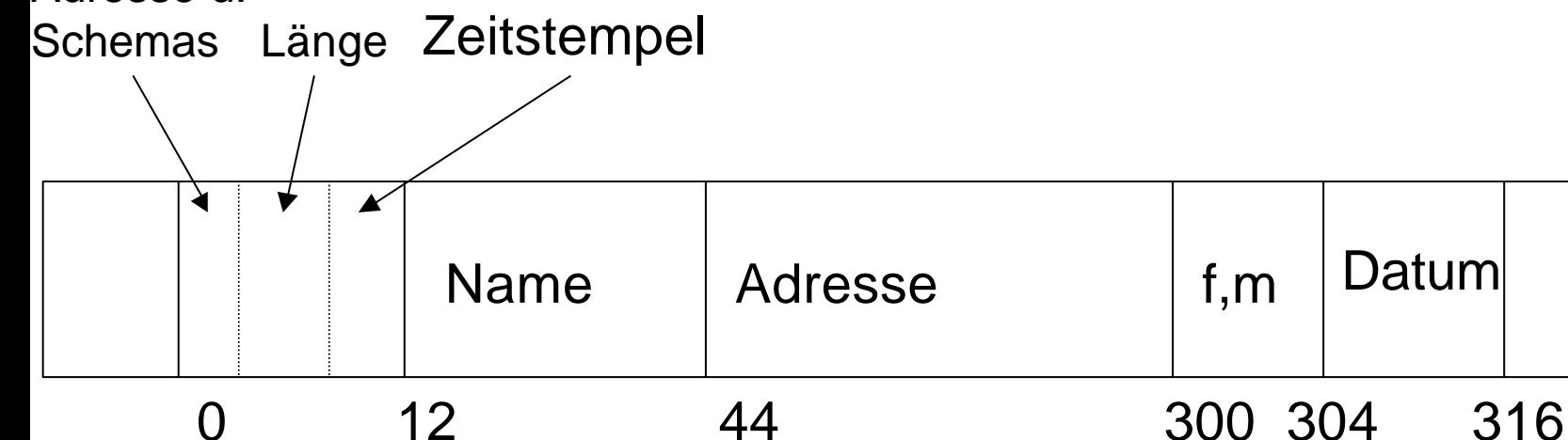

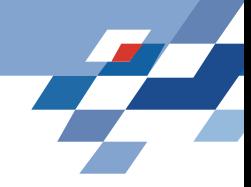

## **Blöcke**

- Tupel werden in Blöcken gespeichert.
- Ganze Blöcke werden in den Hauptspeicher geladen.
- Um ein Tupel zu finden, muss man:
	- den Block in den Hauptspeicher laden, der das Tupel enthält.
	- innerhalb des Blocks das Tupel finden.

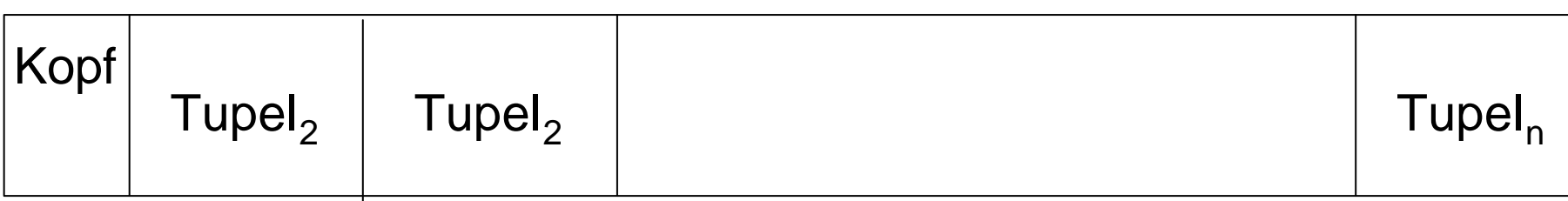

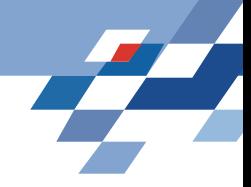

## **Indizes**

- Ein Index dient dem schnellen Finden:
	- Eingabe: eine Eigenschaft eines Tupels (z.B. einen Attributwert) – Suchschlüssel
	- Ausgabe: alle Tupel mit der Eigenschaft.
- Es kann mehrere Suchschlüssel für Tupel geben!
- Datenstrukturen für Indizes
	- Schnelles Finden von Tupelmengen
	- Leichtes Einfügen und Löschen von Tupeln

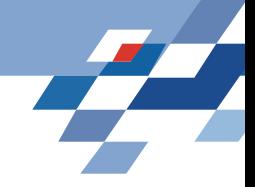

#### **B-Trees**

- B-trees verwalten so viele Suchschlüssel wie nötig.
- Ein Block in einem B-tree besteht aus n Suchschlüsseln und n+1 Zeigern. Die Zeiger der Blätter verweisen auf Tupel.
- Jeder Block in einem B-tree ist halb oder vollständig gefüllt – nicht weniger. Er enthält mindestens 2 Zeiger.
- B-trees organisieren Blöcke in einem Baum fester Tiefe.

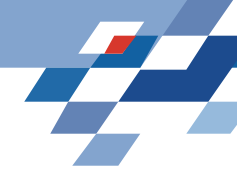

### **Beispiel für einen numerischen Suchschlüssel**

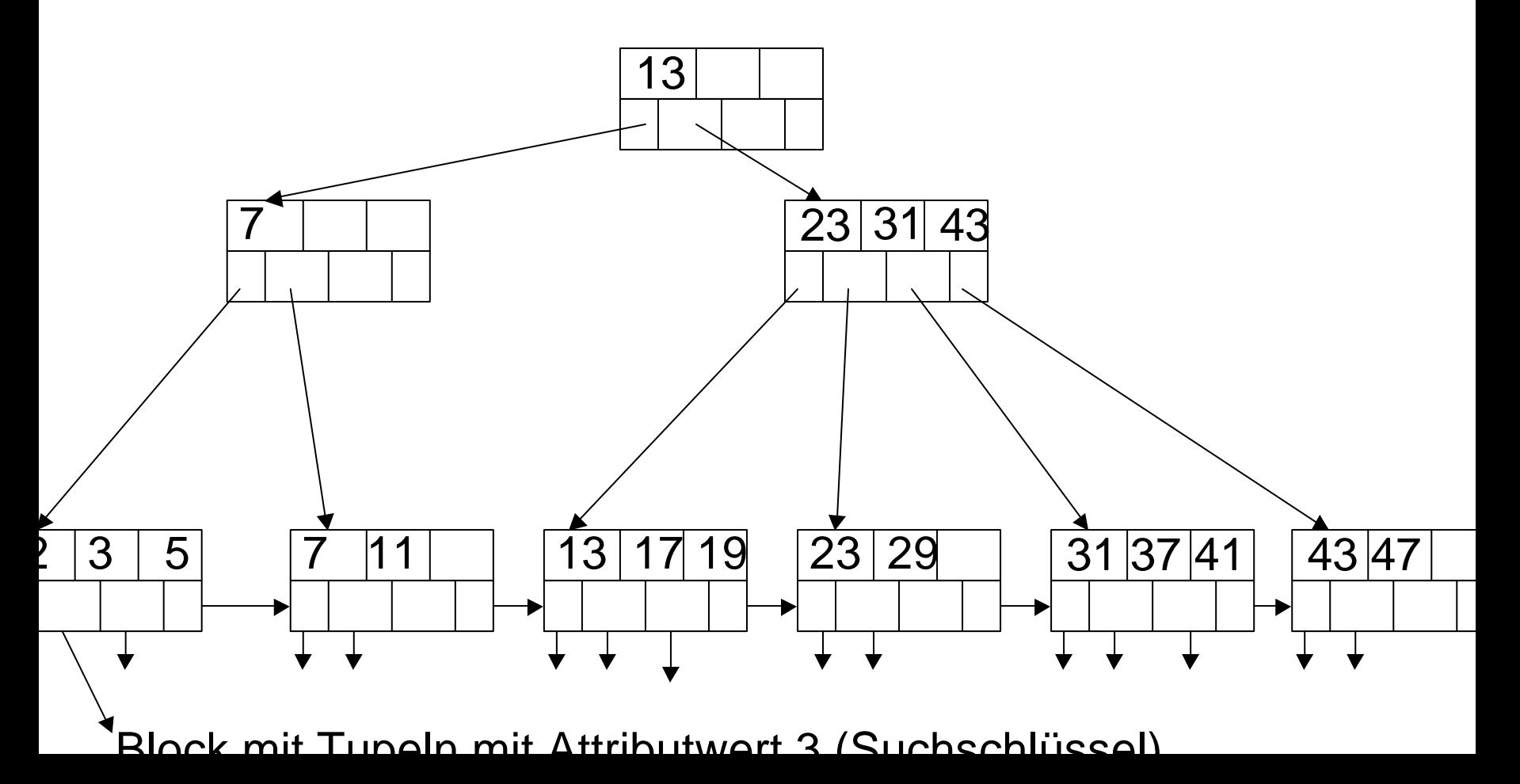

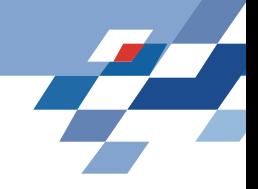

### **Suche im B-Tree**

Such nach Tupeln mit Suchschlüsselwert K:

- An Mittelknoten mit Werten  $K_1, ..., K_n$ :
	- K < K<sub>1</sub> ⇒ zum 1.linken Unterknoten gehen,
	- $-K_1 \leq K \lt K_2 \Rightarrow$  zum 2.linken Unterknoten gehen,
- ... • Am Blattknoten nachsehen, ob K da ist – der Zeiger zeigt auf Tupel mit K.

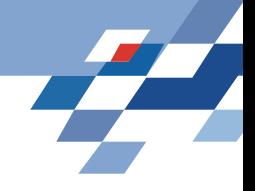

# **Einfügen von Tupeln**

- Suche passenden Knoten für Schlüssel des Tupels.
	- Wenn dort noch Platz ist, füge Schlüssel ein.
	- Wenn kein Platz ist,
		- 1. teile den Knoten,
		- 2. füge im übergeordneten Knoten einen Zeiger hinzu, wenn dort noch Platz ist
		- 3. Sonst gehe zu 1.

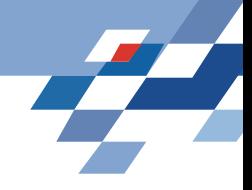

### **Teilen von Knoten**

- Erzeuge neuen Knoten M neben dem ursprünglichen Knoten N.
- N behält die ersten  $\lceil (n+2):2 \rceil$  Zeiger, M erhält die restlichen Zeiger.
- N behält die ersten  $\lceil n:2 \rceil$  (aufgerundet-halben) Schlüssel, M erhält die letzten  $\lfloor n:2 \rfloor$  (abgerundethalben) Schlüssel, der verbleibende Schlüssel in der Mitte wandert eine Ebene hinauf.

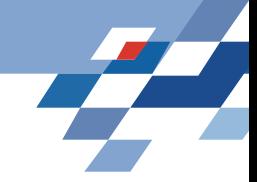

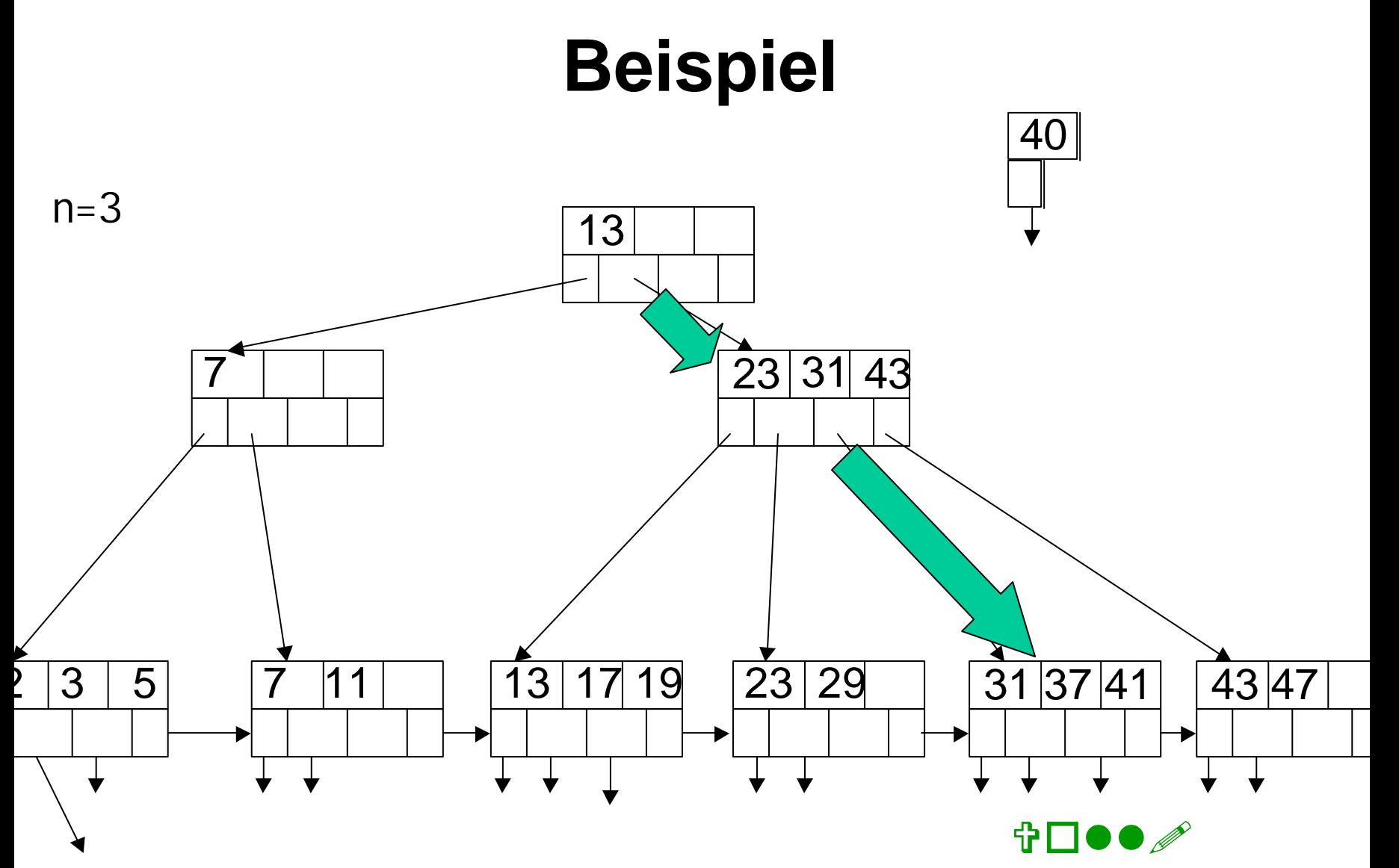

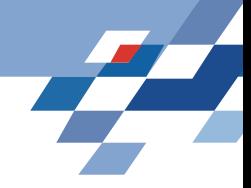

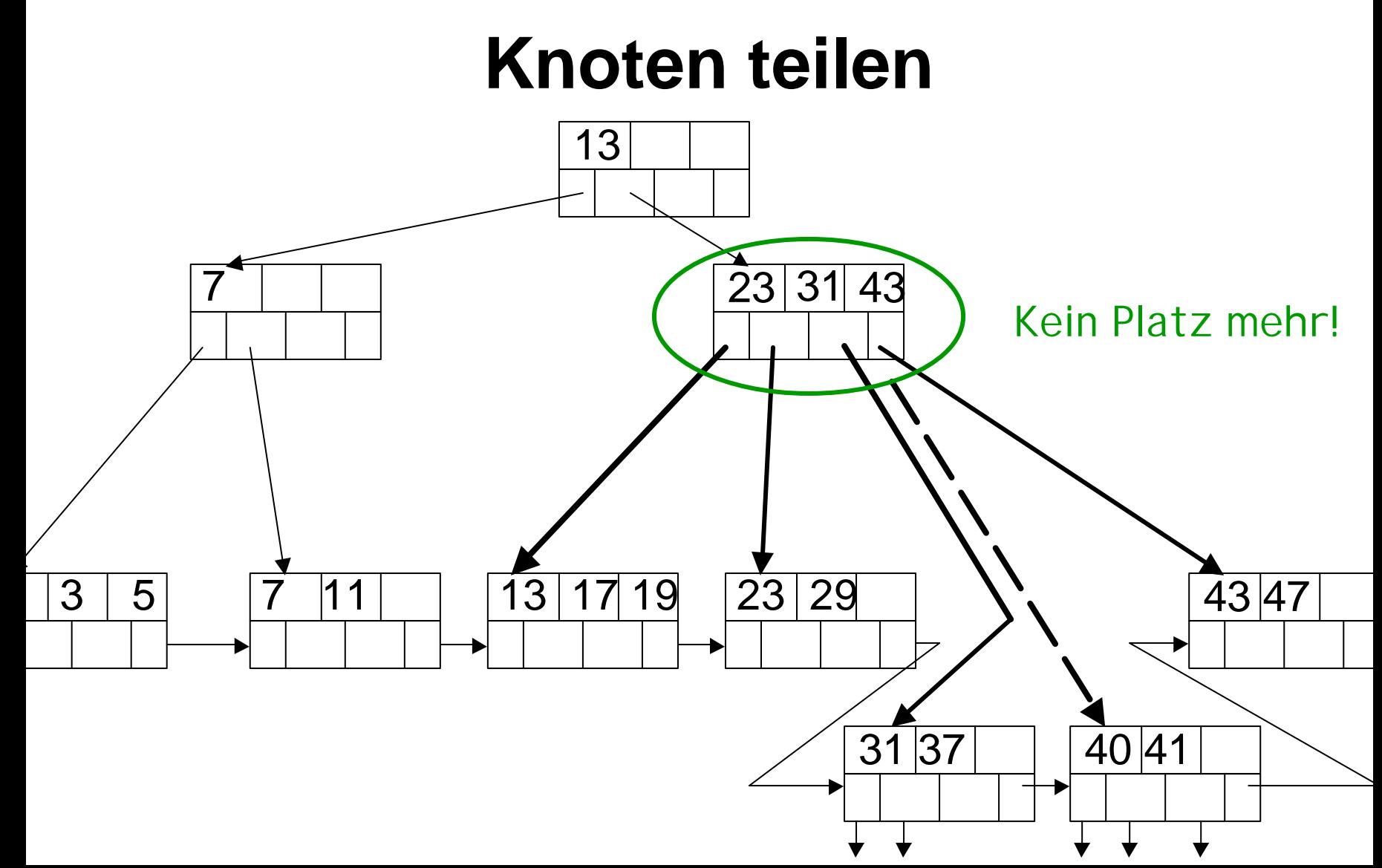

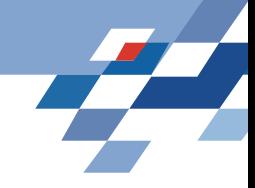

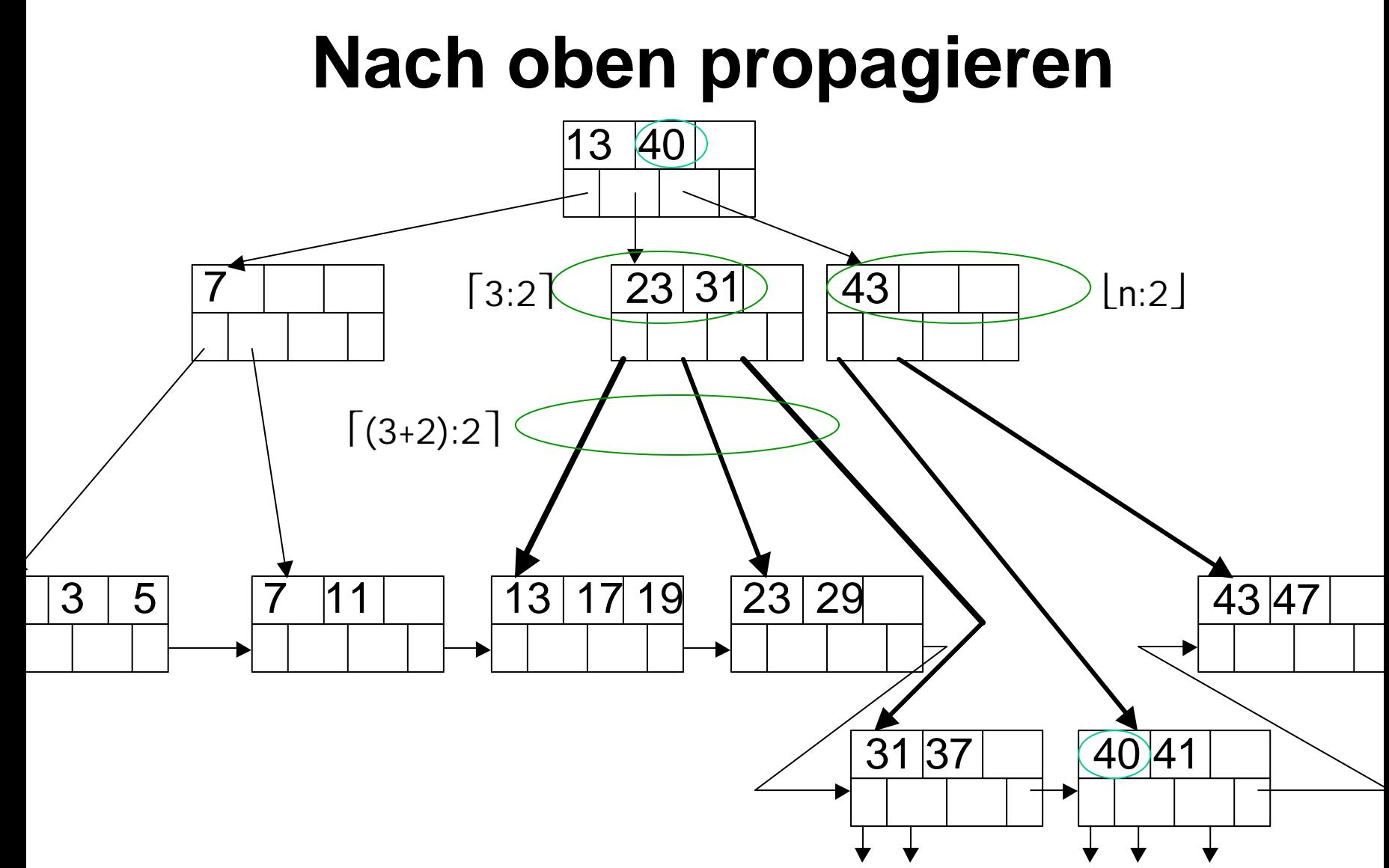

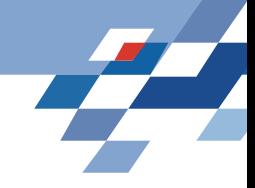

## **Eigenschaften der B-Trees**

- Sehr wenige Plattenzugriffe:
	- Man liest von der Wurzel aus die passenden Knoten ⇒ so viele Plattenzugriffe wie Ebenen des B-Trees + Lesen der Tupel (+ Reorganisation).
	- Meist genügen 3 Ebenen eines B-Trees und die Wurzel wird permanent im Hauptspeicher gehalten  $\Rightarrow$  2 Plattenzugriffe.
- Für geeignetes n (z.B. n=10) kommt Teilen oder Verbinden von Knoten selten vor, so dass die Reorganisation wenig kostet.

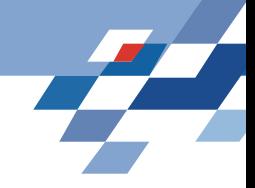

#### **Hash-Tabellen**

- Hash-Tabellen werden zur Verwaltung des Hauptspeichers eingesetzt.
- Sie können aber auch den Sekundärspeicher indexieren.
- Eine Hash-Tabelle enthält n Beutel, von denen jeder eine Menge von Objekten (hier: Blöcke) enthält.
- Eine Hash-Funktion h(K) errechnet für einen Schlüssel einen Wert v aus [0...n], v∈ |N.

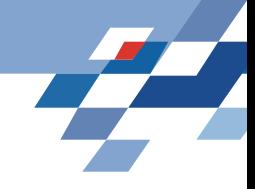

#### **Beispiel einer Hash-Tabelle**

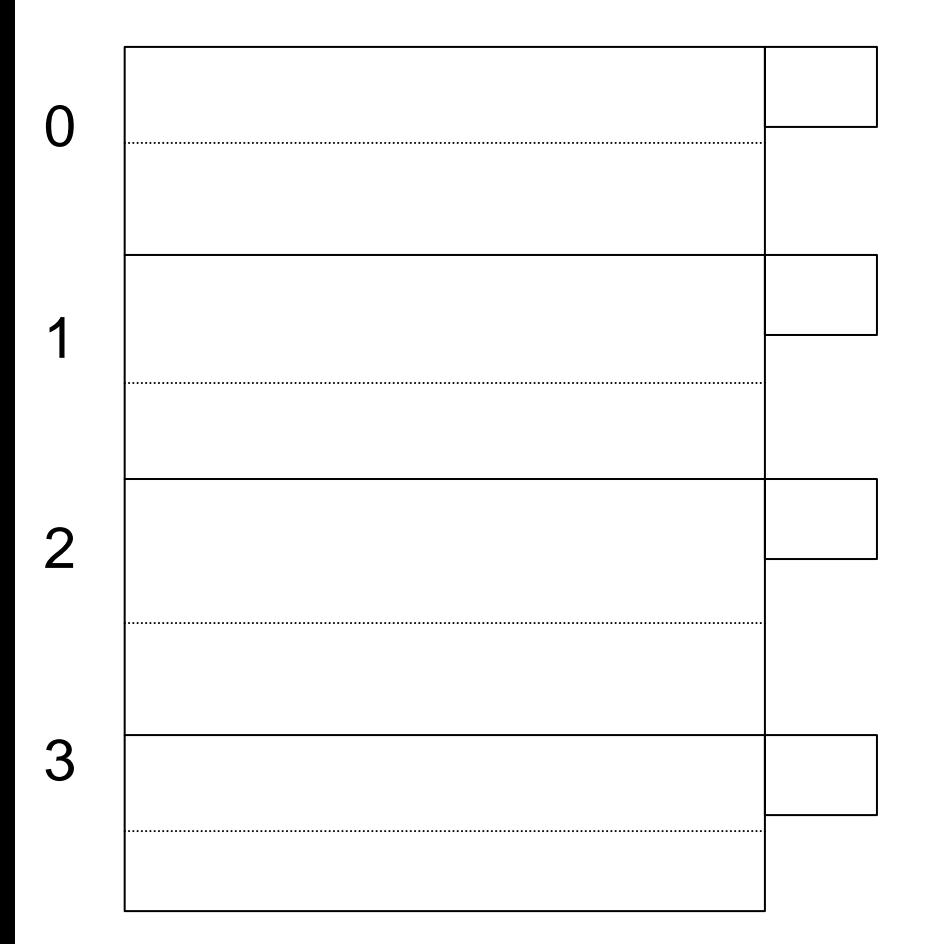

4 Beutel: 0,1,2,3 Jeder Beutel enthält 2 Tupel (+Überlauf).

Ein Tupel mit Suchschlüssel K gelangt in den Beutel h(K).

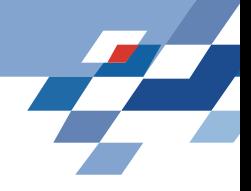

# **Suchen, Einfügen**

- Suche nach Tupel mit Suchschlüssel K: Beutel mit der Nummer h(K) aufsuchen und darin nach Tupel suchen. Idealerweise hat der Beutel genau einen Block.
- Einfügen eines Tupels: Beutel mit h(K) finden und Tupel anhängen. Falls der Beutel voll ist, den Überlauf verwenden. Der Überlauf sollte nicht mehrere Blöcke umfassen.
- Hash-Tabellen sind extrem effizient (meist nur 1 Plattenzugriff).

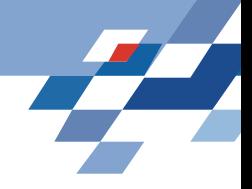

## **Linear hashing**

- Indirekte Adressierung: die Beutel enthalten Adressen von Blöcken, nicht die Blöcke selbst.
- Dynamisch: Anzahl der Beutel wird immer so gewählt, dass die durchschnittliche Anzahl von Tupeln je Beutel 80% der in einen Block passenden Tupel beträgt.
	- Da nur die Adressen verschoben werden und nicht die Daten, ist das möglich.

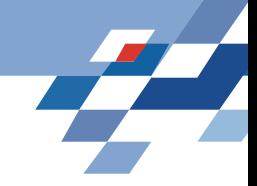

#### **Genauer**

- Die hash-Funktion liefert eine k-bit Binärzahl.
- Eine i-bit Binärzahl, i<k, i=  $\log_2 n$  | nummeriert die Beutel durch, bei gegenwärtig n Beuteln.
- Es werden die i-hintersten Stellen von h(K) genommen!

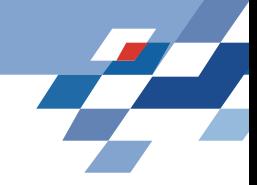

## **Beispiel**

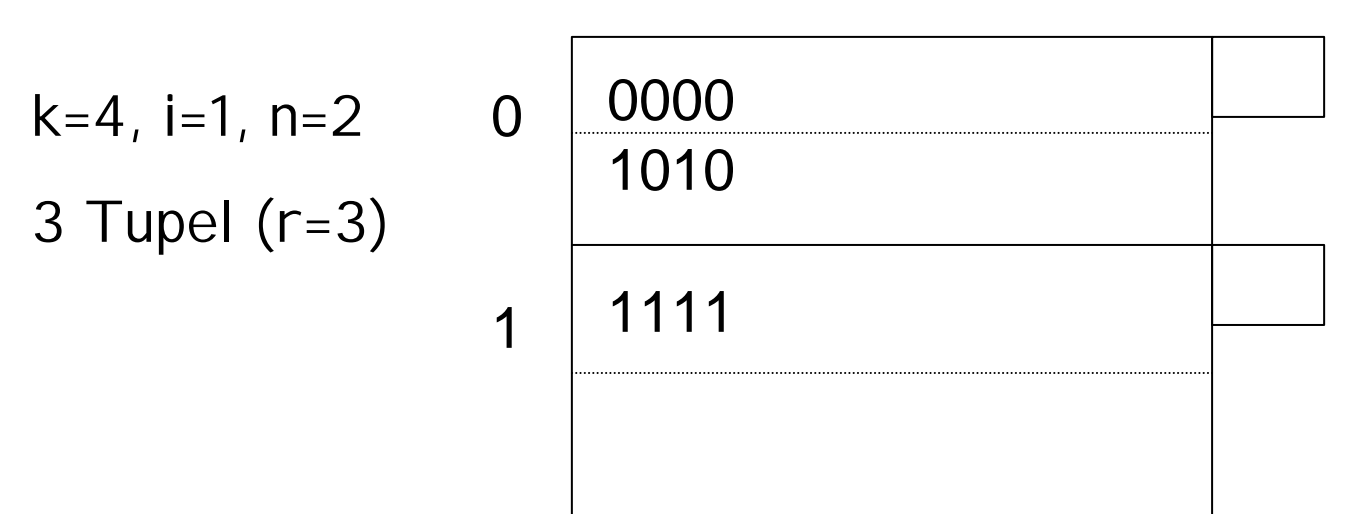

Im Beutel mit der Nummer 0 sind alle Tupel, deren Suchschlüssel mit 0 endet, in dem mit der Nummer 1 sind alle Tupel, deren Suchschlüssel mit 1 endet. Soll r < 1,7 n gelten, dann muss ein neuer Beutel hinzugefügt werden.

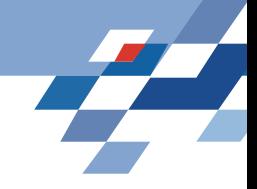

# **Partitioned hashing**

- Multidimensionale Indexierung:
	- mehrere Attribute  $A_1,..., A_n$  sollen als Suchschlüssel verwendet werden.
	- Es sollen aber bei einer Suche nicht alle Attribute A<sub>i</sub> durch Werte v<sub>i</sub> angegeben werden müssen.
- Die bits der hash-Funktionen  $h_1(v_1),..., h_n(v_n)$ werden konkateniert und ergeben so die kbit der Gesamt-hash-Funktion.

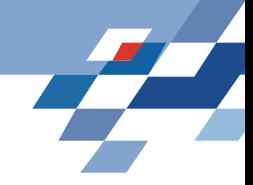

# **Beispiel**

- Indexierung nach
	- Alter h(a)= a modulo 2 Gerades Alter ergibt 0xy, ungerades Alter ergibt 1yz, (y,z sind bits).
	- Gehalt  $h(q)$ =g:1000 modulo 4 Rest 1 ergibt x01.
	- Gesamt-hash-Wert ist xyz.
- h(50,75000) ergibt 011.

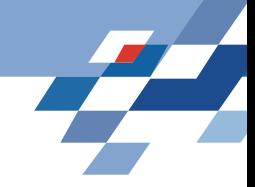

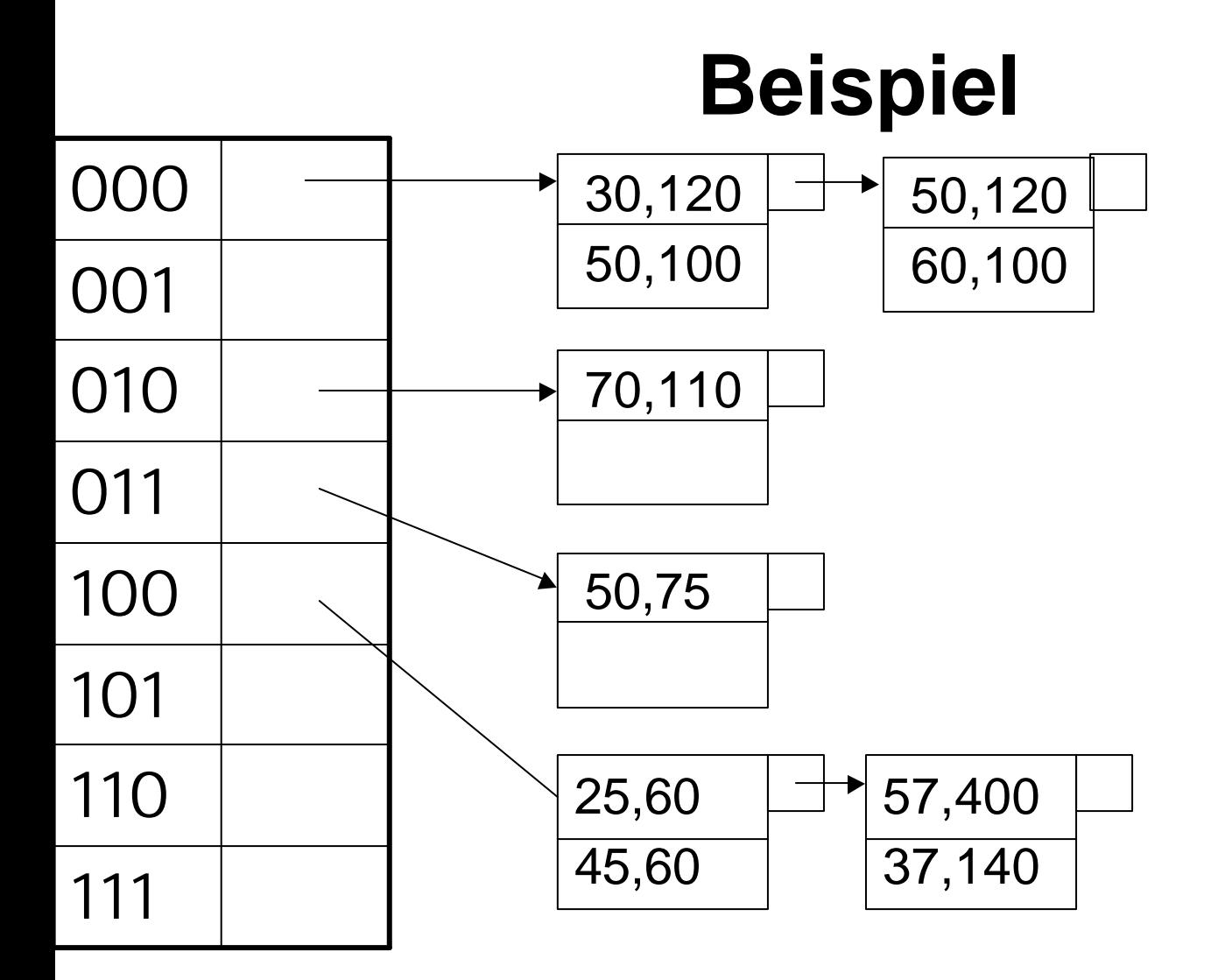

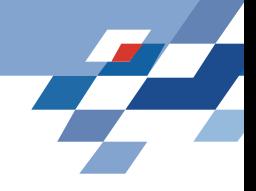

# **Was wissen Sie jetzt?**

- Sie ahnen, dass Datenbanken etwas anderes sind als eine Sammlung von Dateien.
- Sie kennen einige Datenstrukturen zur Speicherverwaltung:
	- B-Trees,
	- Hash-Tabellen mit linear hashing und partitioned hashing
- Sie wissen dass jede Datenstruktur mit Operationen einhergeht, hier besprochen: Suchen und Einfügen.